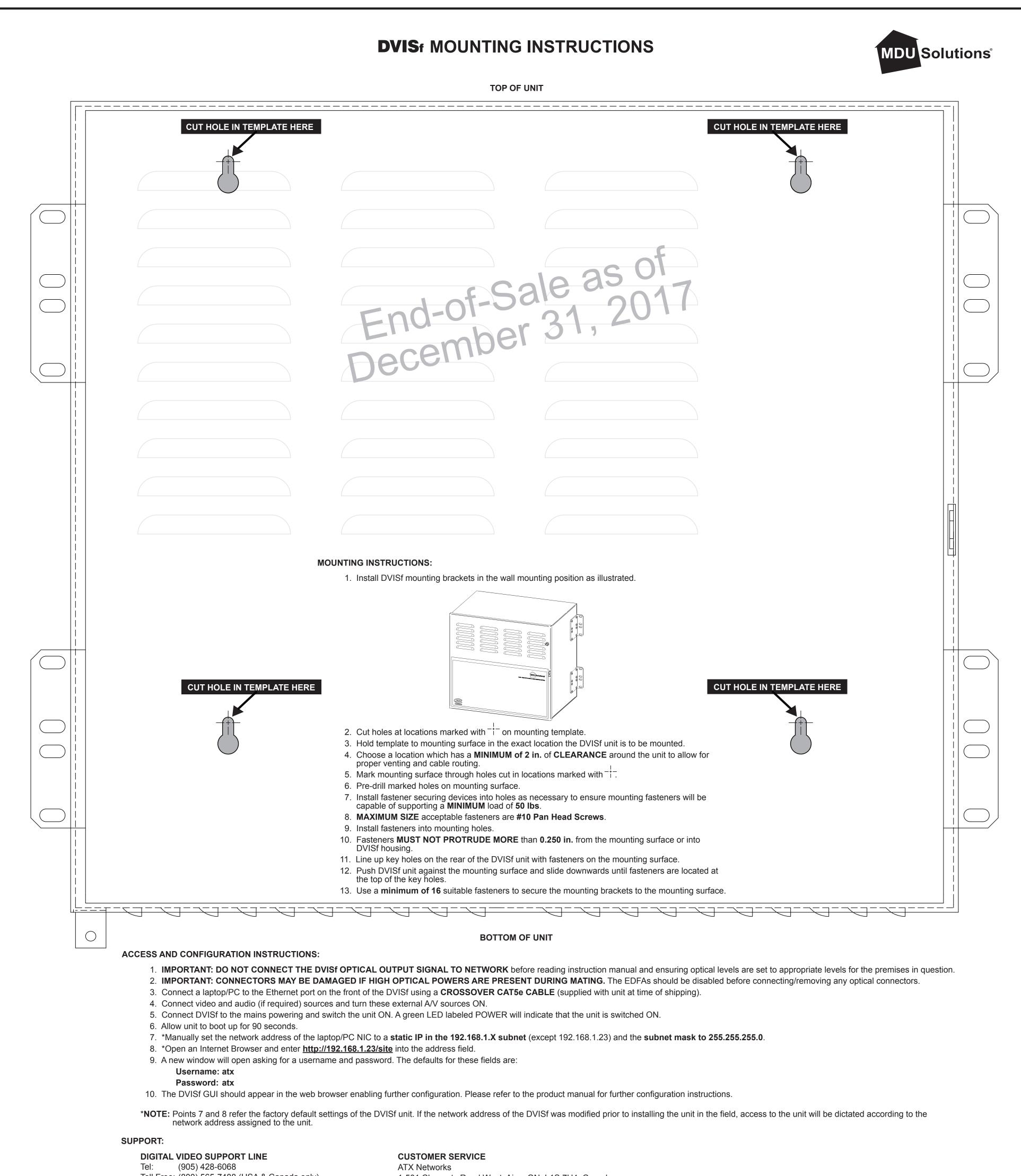

www.atxnetworks.com

Tel: (905) 428-6068
Toll Free: (800) 565-7488 (USA & Canada only)
▶ Press \*3 for Technical Support
▶ Then press 1 for Digital Video Products
Email: digitalvideosupport@atxnetworks.com

CUSTOMER SERVICE ATX Networks 1-501 Clements Road West, Ajax, ON L1S 7H4 Canada Tel: (905) 428-6068 Toll Free: (800) 565-7488 (USA & Canada only) ▶ Press \*1 for Customer Service Fax: (905) 427-1964 Toll Free Fax: (866) 427-1964 (USA & Canada only) Email: support@atxnetworks.com

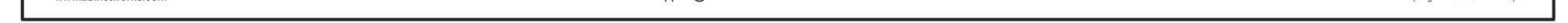